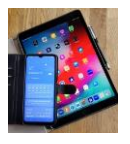

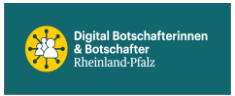

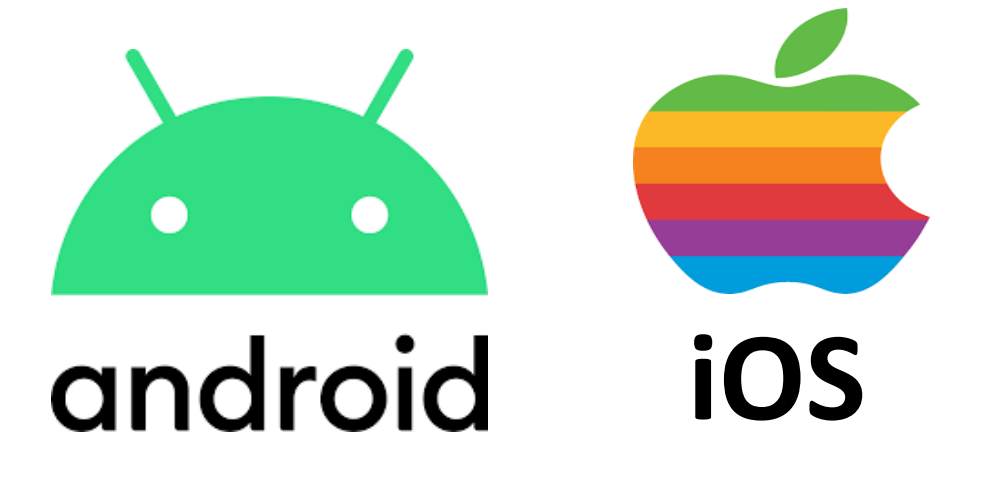

## **Samsung Galaxy**

## **Startbildschirm**

**Anwendungsbildschirm**

**beschreiben**

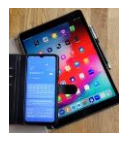

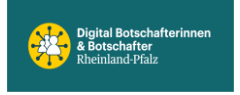

 **Digital Mobil Handy & Tablet Treff**

## **Samsung Free Startbildschirm 1.Erweiterung 2.Erweiterung**

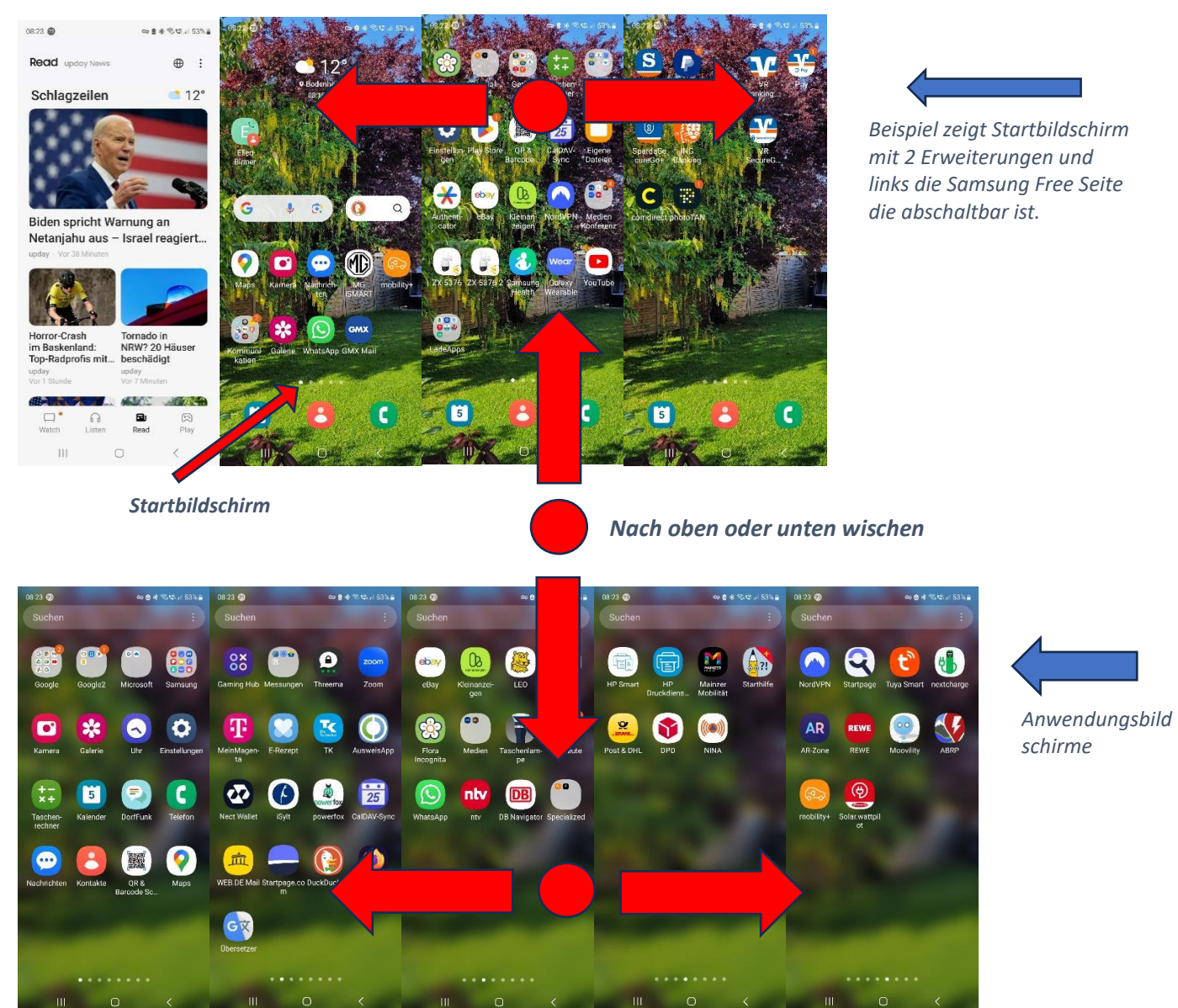

Apps vom Anwendungsbildschirm zum **Startbildschirm hinzufügen**.

Apps vom Startbildschirm zum Anwendungsbildschirm zurückschieben über **Entfernen**.

Apps vom Smartphone endgültig entfernen über **Deinstallieren**.

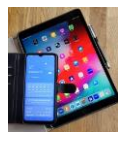

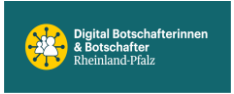

*Benachrichtigungsfeld öffnen, dazu vom Rand nach unten wischen.*

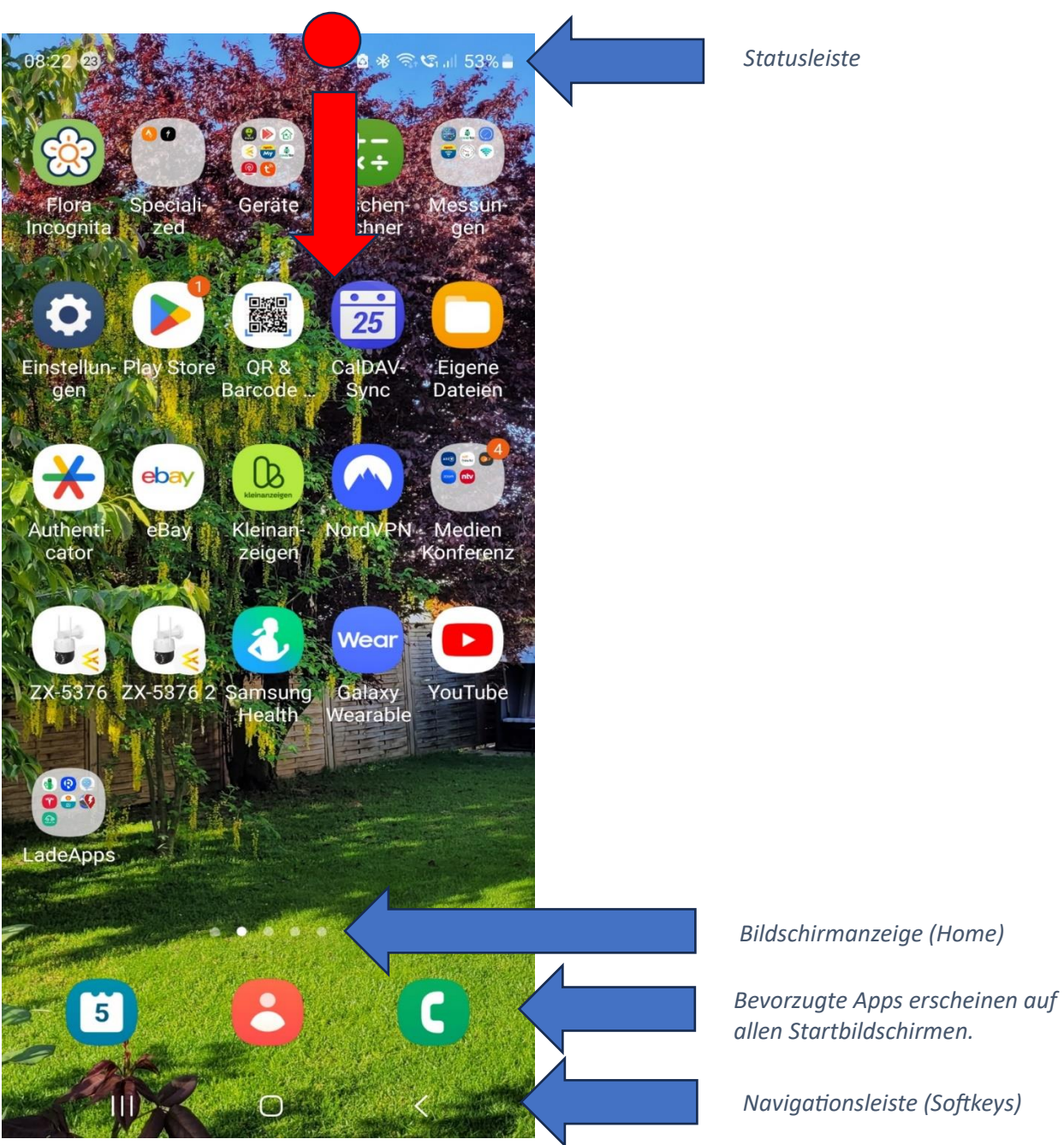